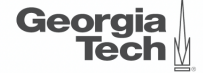

### <span id="page-0-0"></span>Lecture 13: Hash Tables

,,,,,,,,,,,,,,,,,,,,,,,,,,,,,,,,,,

**CREATING THE NEXT\*** ,,,,,,,,,,,,,,,,,,,,,,,,,

K 로 K K 로 K - 코 - KD Q Q C

1 / 91

### **Administrivia**

- Assignment 3 and Sheet 3 has been released.
- We will be having a guest lecture from AWS later this semester.
- Mid-term exam on Oct 18 (in a week)

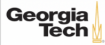

### **Today's Agenda**

#### [Hash Tables](#page-0-0)

- 1.1 [Recap](#page-3-0)
- 1.2 [Hash Tables](#page-6-0)
- 1.3 [Hash Functions](#page-13-0)
- 1.4 [Static Hashing Schemes](#page-18-0)
- 1.5 [Dynamic Hashing Schemes](#page-54-0)

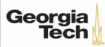

# <span id="page-3-0"></span>Recap

 $4.2 + 4.2 + 2.2$  940  $4/91$ 

Access methods are alternative **ways for retrieving specific tuples** from a relation.

- Typically, there is more than one way to retrieve tuples.
- Depends on the availability of **indexes** and the conditions specified in the query for selecting the tuples
- Includes **sequential scan** method of **unordered table heap**
- Includes **index scan** of different types of **index structures**

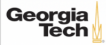

### **Index Structures: Design Decisions**

#### • **Meta-Data Organization**

▶ How to organize meta-data on disk or in memory to support efficient access to specific tuples?

#### • **Concurrency**

▶ How to allow multiple threads to access the derived data structure at the same time without causing problems?

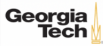

### <span id="page-6-0"></span>Hash Tables

 $\left(42 + 42 + 2\right)$   $\left(22 + 32\right)$ 

### **Hash Tables**

- A hash table implements an **unordered associative array** that maps keys to values.
	- $\blacktriangleright$  mymap.insert('a', 50);
	- $\triangleright$  mymap['b']=100;
	- $\blacktriangleright$  mymap.find('a')
	- $\triangleright$  mymap<sup>['a']</sup>
- It uses a **hash function** to compute an offset into the array for a given key, from which the desired value can be found.

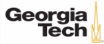

### **Hash Tables**

- Operation Complexity:
	- ▶ Average: O(1)
	- $\triangleright$  Worst: O(n)
- Space Complexity: O(n)
- Constants matter in practice.
- **Reminder:** In theory, there is no difference between theory and practice. But in practice, there is.

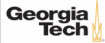

### **Naïve Hash Table**

- Allocate a giant array that has one slot for every element you need to store.
- To find an entry, mod the key by the number of elements to find the offset in the array.

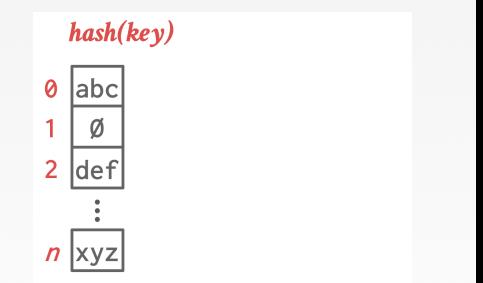

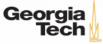

### **Naïve Hash Table**

- Allocate a giant array that has one slot for every element you need to store.
- To find an entry, mod the key by the number of elements to find the offset in the array.

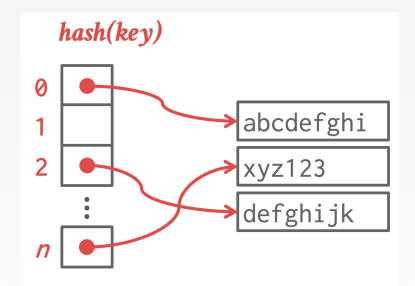

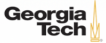

 $\lambda \geq \lambda + \geq \lambda$  = 940 12/91

### **Assumptions**

- You know the number of elements ahead of time.
- Each key is unique (*e*.*g*., SSN ID −→ Name).
- Perfect hash function (no **collision**).
	- If key1 != key2, then hash(key1) != hash(key2)

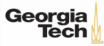

### **Hash Table: Design Decisions**

- Design Decision 1: **Hash Function**
	- ▶ How to map a large key space into a smaller domain of array offsets.
	- ▶ Trade-off between being fast vs. collision rate.
- Design Decision 2: **Hashing Scheme**
	- $\blacktriangleright$  How to handle key collisions after hashing.
	- ▶ Trade-off between allocating a large hash table vs. additional steps to find/insert keys.

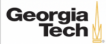

### <span id="page-13-0"></span>Hash Functions

 $\left(42 \times 12\right)$   $\left(22 \times 12\right)$   $\left(22 \times 12\right)$ 

### **Hash Functions**

- For any input key, return an integer representation of that key.
- We want to map the key space to a smaller domain of array offsets.
- We do **not** want to use a cryptographic hash function for DBMS hash tables.
- We want something that is fast and has a low collision rate.

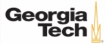

### **Hash Functions**

- [CRC-64](https://create.stephan-brumme.com/crc32/) (1975)
	- ▶ Used in networking for error detection.
- [MurmurHash](https://github.com/aappleby/smhasher) (2008)
	- ▶ Designed to a fast, general purpose hash function.
- [Google CityHash](https://github.com/google/cityhash) (2011)
	- ▶ Designed to be faster for short keys (<64 bytes).
	- ▶ New assembly instructions have been added recently to accelerate hashing
- [Facebook XXHash](http://cyan4973.github.io/xxHash/) (2012)
	- ▶ From the creator of zstd compression.
- [Google FarmHash](https://github.com/google/farmhash) (2014)
	- ▶ Newer version of CityHash with better collision rates.

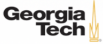

### **Hash Function Benchmark**

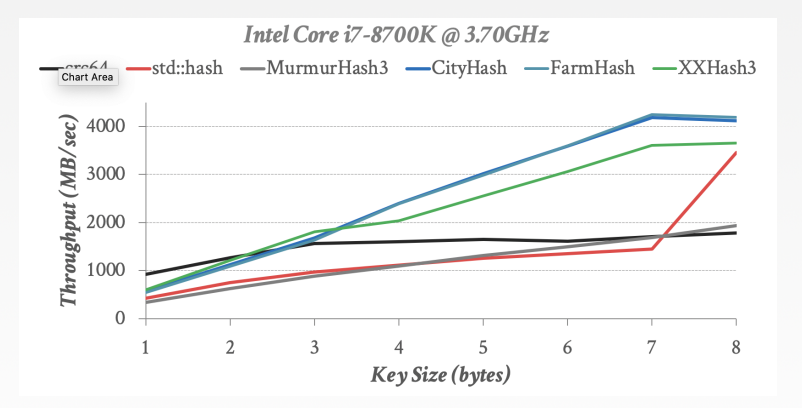

 $\longleftrightarrow$   $\longleftrightarrow$   $\rightleftharpoons$   $\circ$   $\circ$   $\circ$   $\left( \circ$   $\rightleftharpoons$   $\left( \circ$   $\rightleftharpoons$   $\left( \circ$   $\rightleftharpoons$   $\left( \circ$   $\rightleftharpoons$   $\left( \circ$   $\rightleftharpoons$   $\left( \circ$   $\rightleftharpoons$   $\left( \circ$   $\rightleftharpoons$   $\left( \circ$   $\circ$   $\rightleftharpoons$   $\left( \circ$   $\rightleftharpoons$   $\left( \circ$   $\rightleftharpoons$   $\left( \circ$   $\rightlef$ 

- [Source](https://github.com/apavlo/hash-function-benchmark)
- Georgialntel Core i7-8700K @ 3.70GHz

### **Hash Function Benchmark**

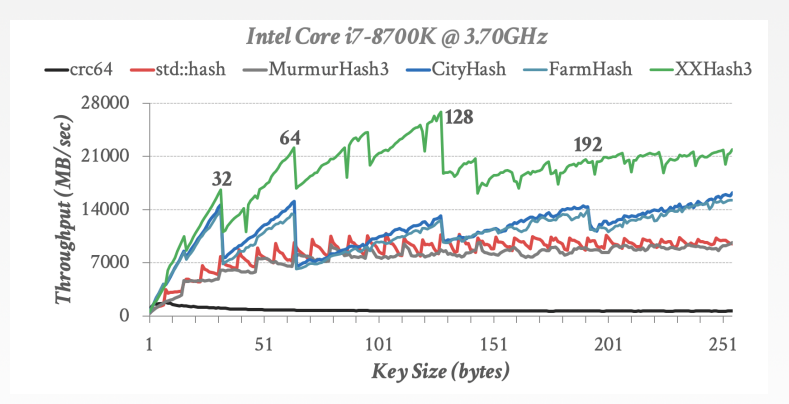

18 / 91

K 로 K K 로 K - 로 - KD Q Q Q

#### • [Source](https://github.com/apavlo/hash-function-benchmark)

### Georgialntel Core i7-8700K @ 3.70GHz

## <span id="page-18-0"></span>Static Hashing Schemes

 $19 / 91$ 

### **Static Hashing Schemes**

- These schemes are typically used when you have an **upper bound** on the number of keys that you want to store in the hash table.
- These are often used during query execution because they are **faster than dynamic hashing schemes**.
	- ▶ Approach 1: Linear Probe Hashing
	- ▶ Approach 2: Robin Hood Hashing
	- ▶ Approach 3: Cuckoo Hashing

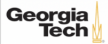

- Single giant table of slots
- Resolve collisions by **linearly searching** for the next **free slot** in the table.
	- ▶ To determine whether an element is present, hash to a location in the index and scan for it.
	- ▶ Have to store the key in the index to know when to stop scanning.
	- ▶ Insertions and deletions are generalizations of lookups.

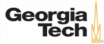

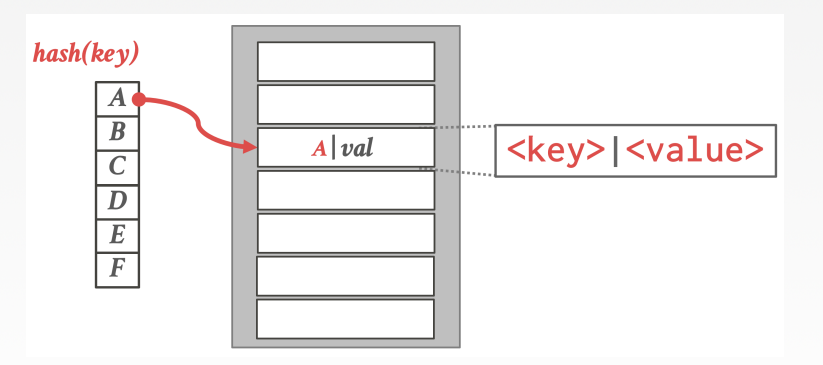

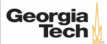

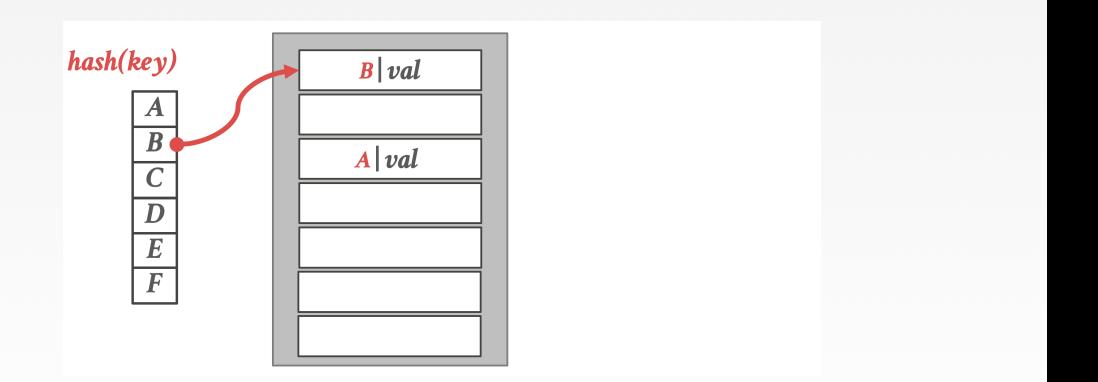

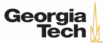

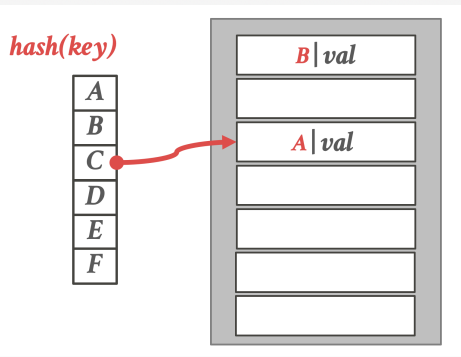

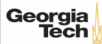

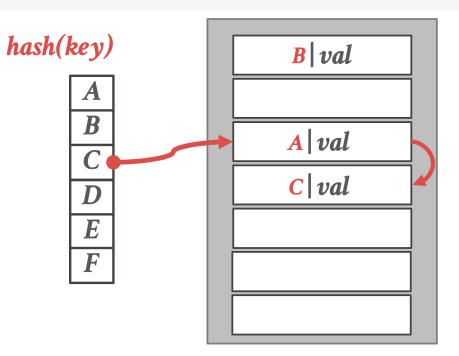

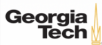

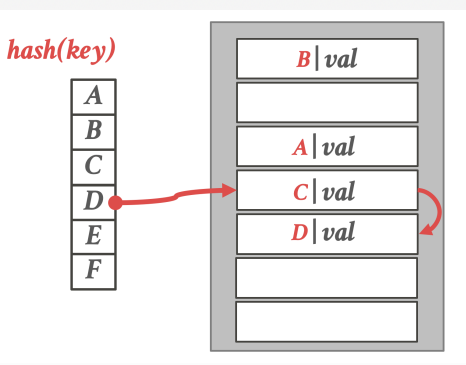

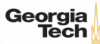

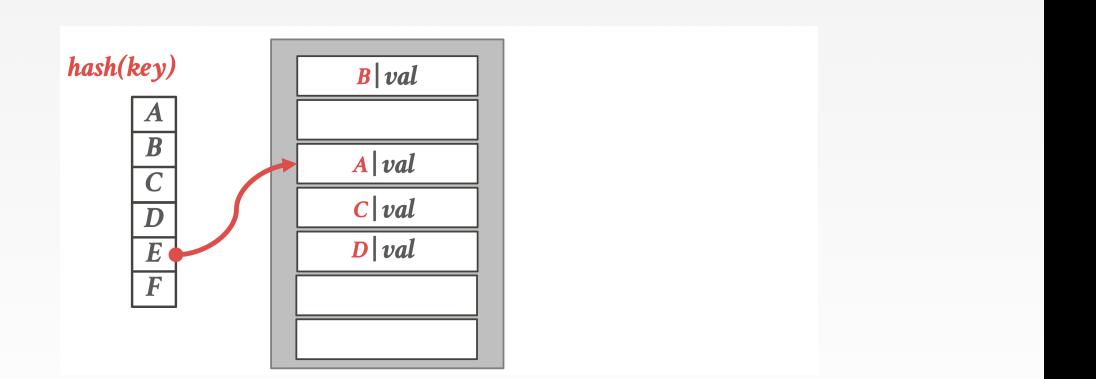

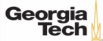

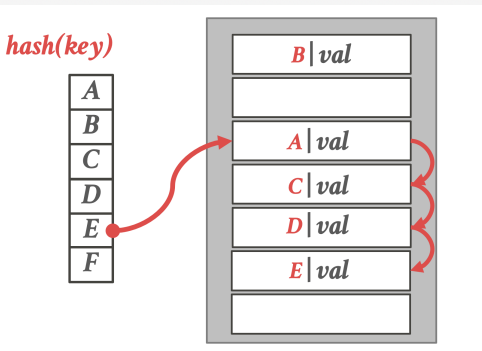

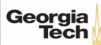

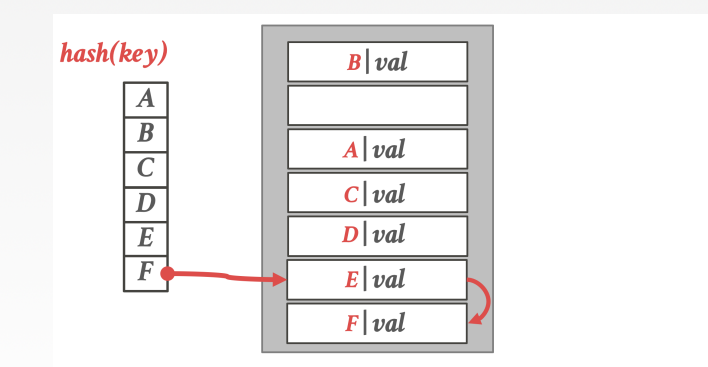

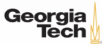

- It is **not sufficient** to simply delete the key.
- This would affect searches for other keys that have a hash value earlier than the emptied cell, but that are stored in a position later than the emptied cell.
- Solutions:
	- ▶ Approach 1: Tombstone
	- ▶ Approach 2: Movement

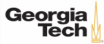

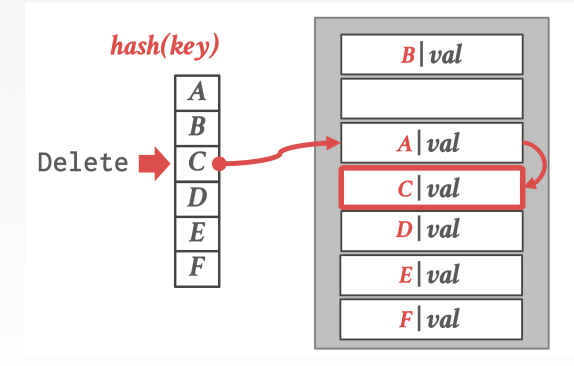

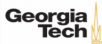

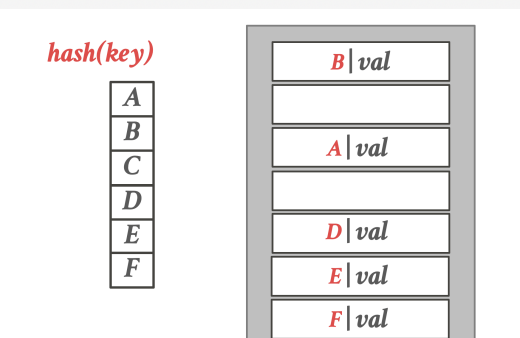

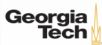

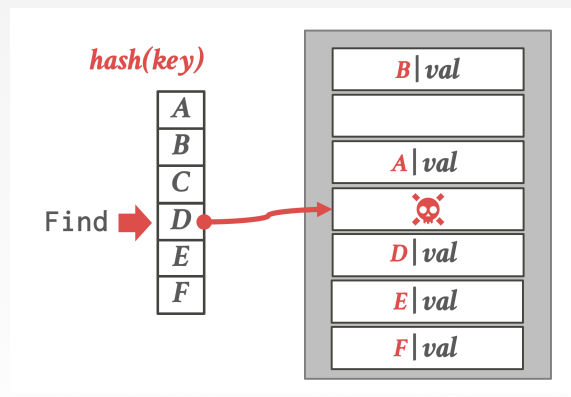

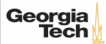

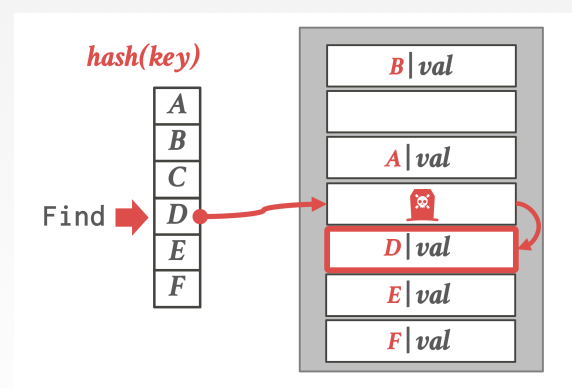

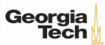

35 / 91

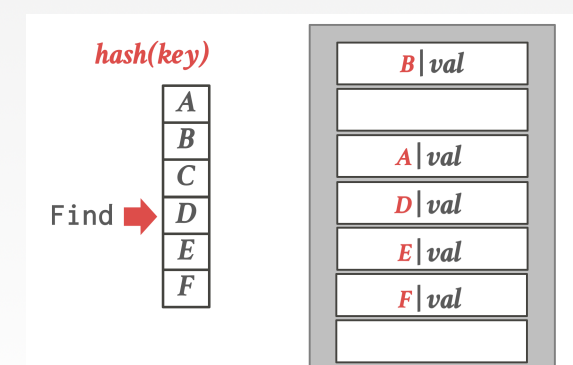

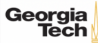

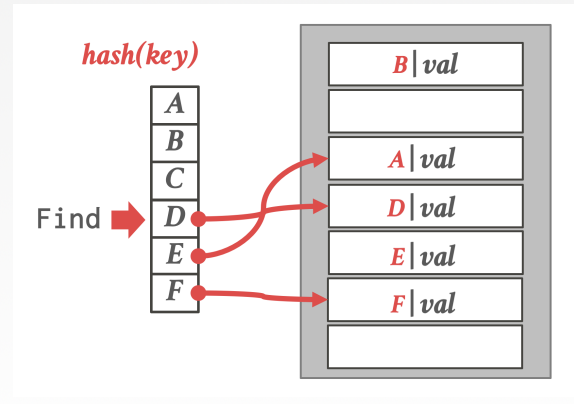

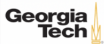
# **Non-Unique Keys**

- Choice 1: **Separate Linked List**
	- ▶ Store values in separate storage area for each key.
- Choice 2: **Redundant Keys**
	- ▶ Store duplicate keys entries together in the hash table.

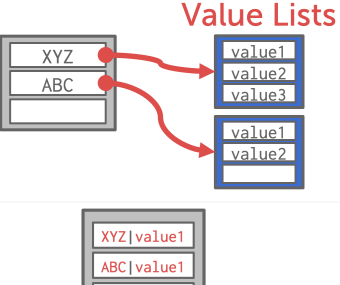

XYZIvalue2 XYZ|value3 ABC | value2

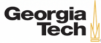

- Variant of linear probe hashing that steals slots from **rich** keys and give them to **poor** keys.
	- ▶ Each key tracks the **number of positions** they are from where its optimal position in the table.

38 / 91

 $\triangleright$  On insert, a key takes the slot of another key if the first key is farther away from its optimal position than the second key.

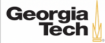

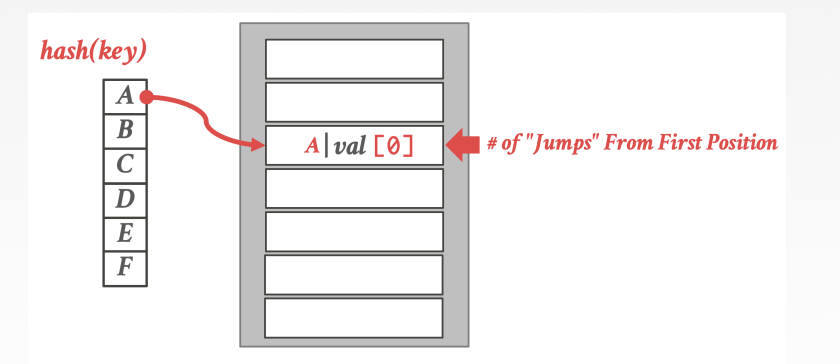

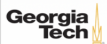

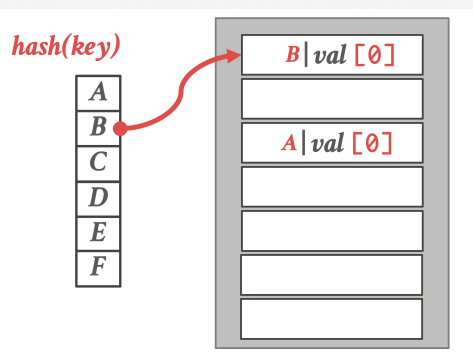

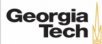

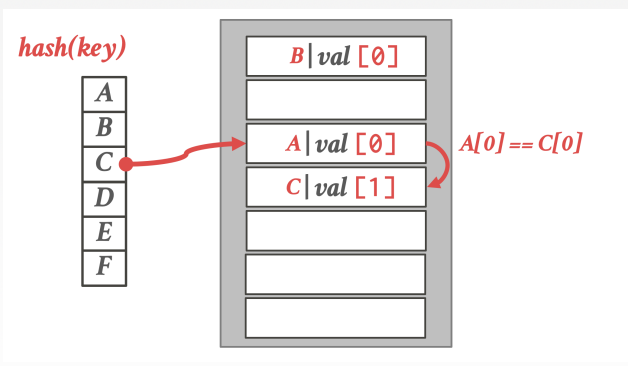

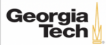

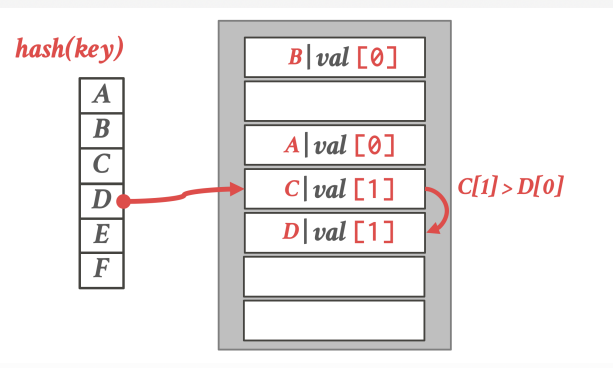

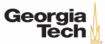

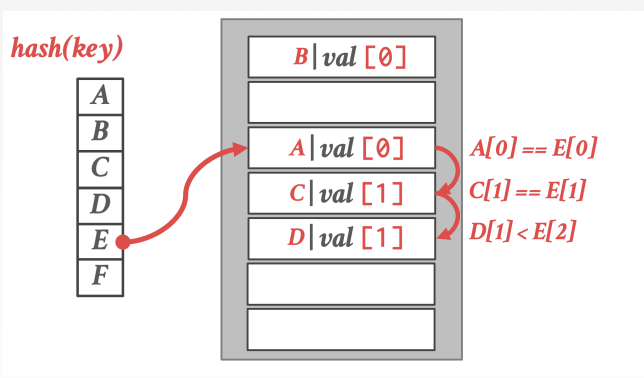

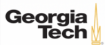

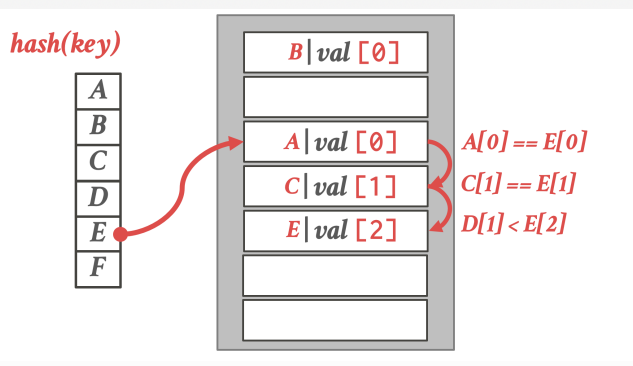

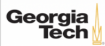

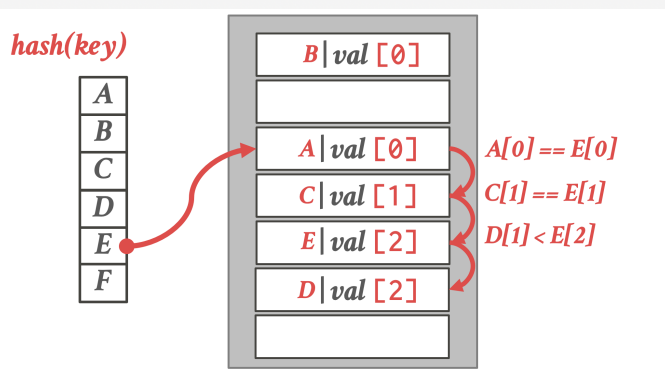

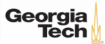

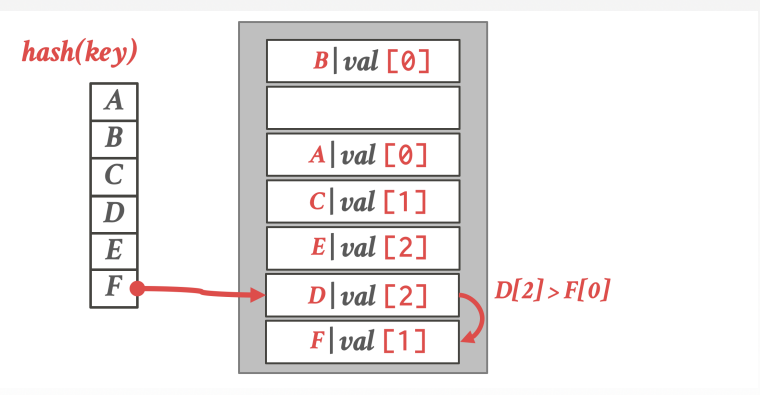

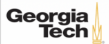

- Use **multiple hash tables** with different hash function seeds.
	- ▶ On insert, check every table and pick anyone that has a free slot.
	- ▶ If no table has a free slot, evict the element from one of them and then re-hash it find a new location.
- Look-ups and deletions are always O(1) because only one location **per hash table** is checked.

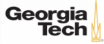

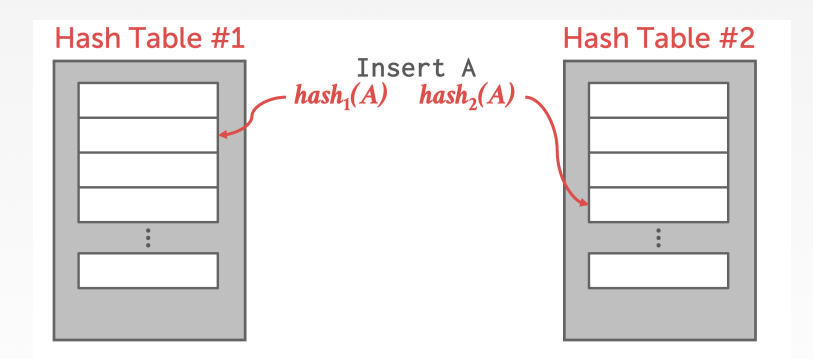

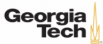

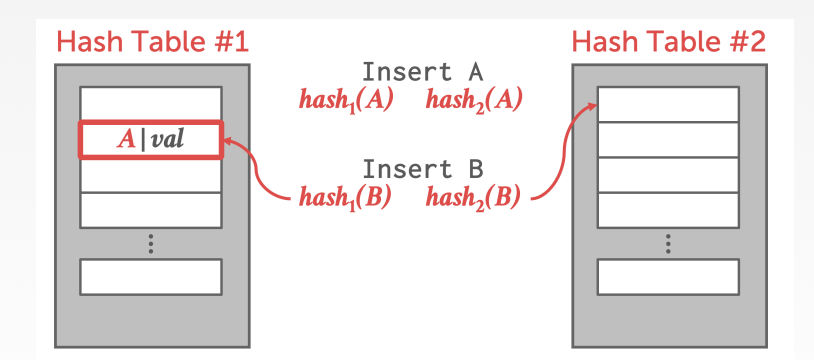

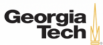

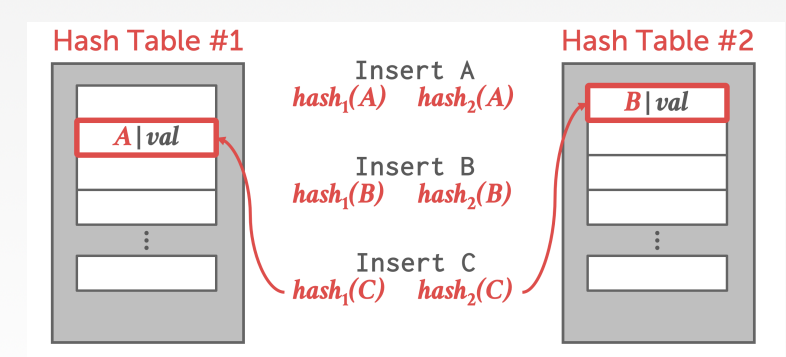

 $\lambda \geq \lambda$   $\lambda \geq \lambda$   $\geq$   $\geq$   $\sim$   $\sim$  50/91

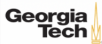

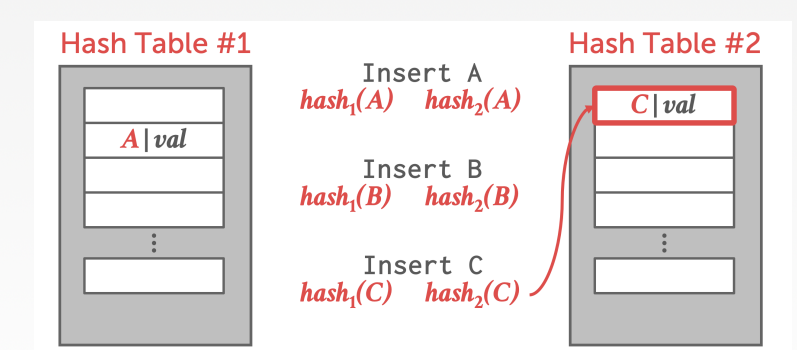

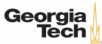

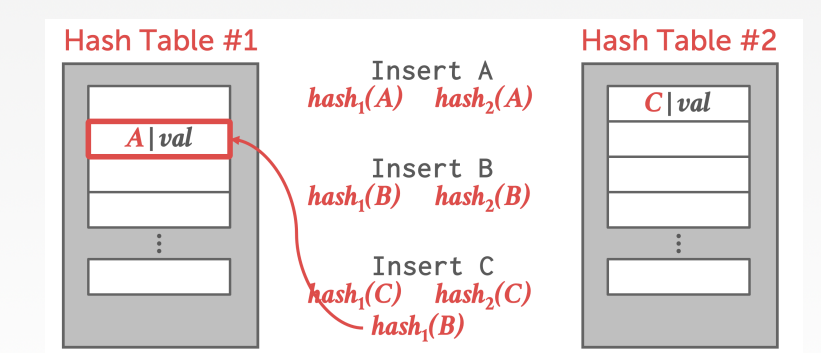

 $\longleftrightarrow$   $\overline{z}$   $\rightarrow$   $\overline{z}$   $\rightarrow$   $\circ$   $\circ$   $\circ$   $\sim$  52/91

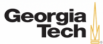

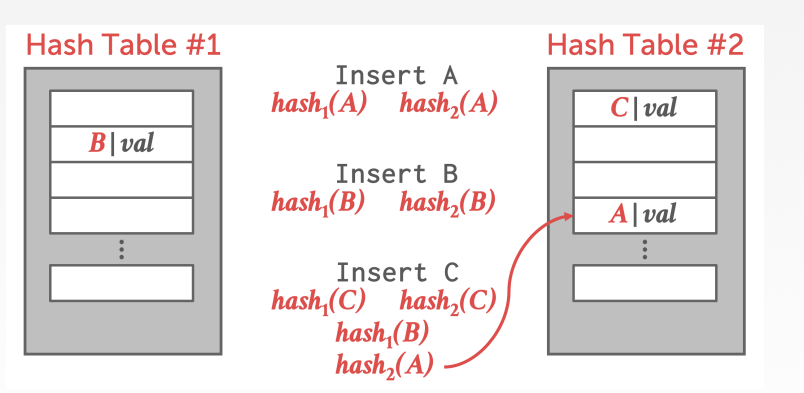

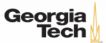

#### **Observation**

- Static hashing schemes require the DBMS to know the number of keys to be stored.
	- ▶ Otherwise it has to rebuild the table if it needs to grow/shrink the table in size. Why?
	- ▶ You would have to take a latch on the entire hash table to prevent threads from adding new entries.

 $\longleftrightarrow$   $\rightarrow$   $\rightarrow$   $\rightarrow$   $\rightarrow$   $\sim$   $\rightarrow$  54/91

- Dynamic hashing schemes resize themselves on demand.
	- ▶ Approach 1: Chained Hashing
	- ▶ Approach 2: Extendible Hashing
	- ▶ Approach 3: Linear Hashing

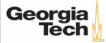

# <span id="page-54-0"></span>Dynamic Hashing Schemes

 $45 + 45 + 3$   $9900 - 55/91$ 

- Maintain a linked list of **buckets for each slot** in the hash table.
- Resolve collisions by placing all keys with the same hash value into the same bucket.

 $\longleftrightarrow$   $\rightarrow$   $\rightarrow$   $\rightarrow$   $\rightarrow$   $\sim$   $\sim$  56/91

- ▶ To determine whether an element is present, hash to its bucket and scan for it.
- ▶ Insertions and deletions are generalizations of lookups.

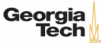

- Unlike static hashing schemes, two different keys may hash to the same offset
- If you want to enforce **unique keys**, then you have perform an additional comparison of each key to determine whether they exactly match

 $47 + 47 = 22$   $47 + 27 = 22$ 

• So, unlike static hashing schemes, need to retain the original key in the table

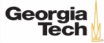

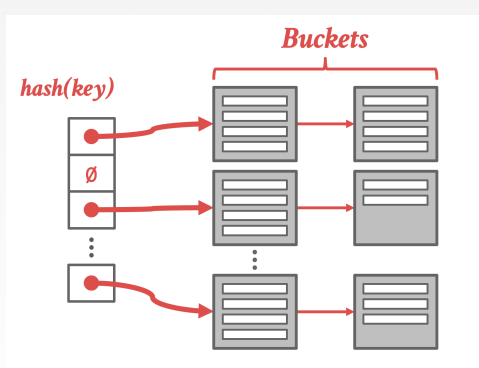

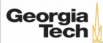

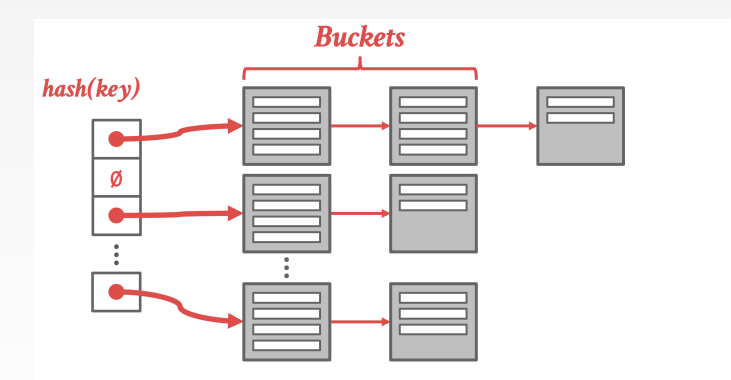

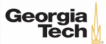

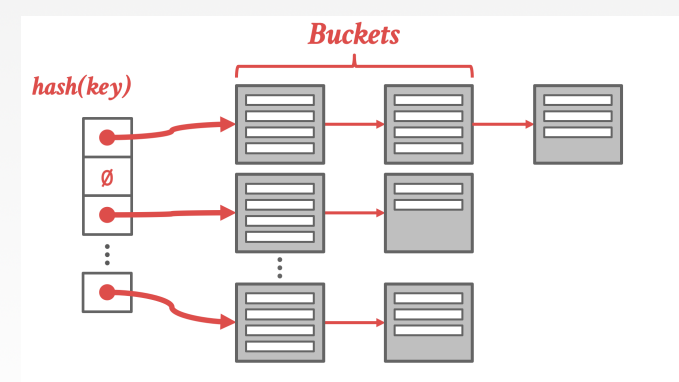

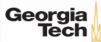

- The hash table can grow infinitely because you just keep adding new buckets to the linked list.
- You only need to take a latch on the bucket to store a new entry or extend the linked list.

 $\lambda \geq \lambda$   $\lambda \geq \lambda$   $\geq$   $\geq$   $\geq$   $\geq$   $\infty$   $\sim$  61/91

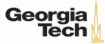

- Chained-hashing approach where we **split buckets** instead of letting the linked list grow forever.
- Multiple slot locations can point to the same bucket chain.
- Reshuffling bucket entries on split and increase the number of bits to examine.
	- ▶ Data movement is **localized** to just the split chain.

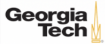

- The slot array maps hashes to buckets.
- A hash value may occupy an arbitrary number of bits.
- With extendible hashing, the **number of bits** that the hash table uses to map hashes to buckets **changes over time**.
	- ▶ **Global counter** keeps track of the number of bits that the the hash table uses.
	- ▶ Local counter in each bucket tracks the number of hash bits used by that bucket.

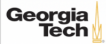

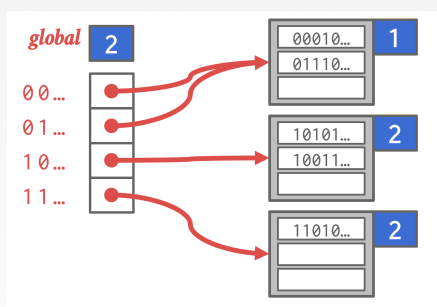

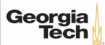

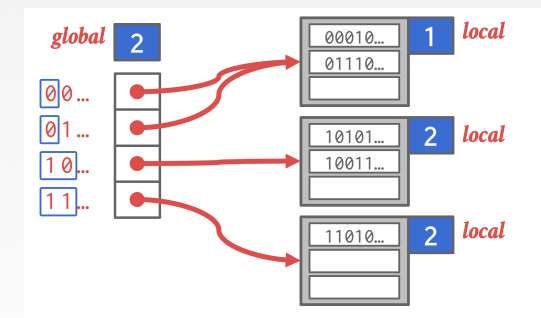

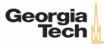

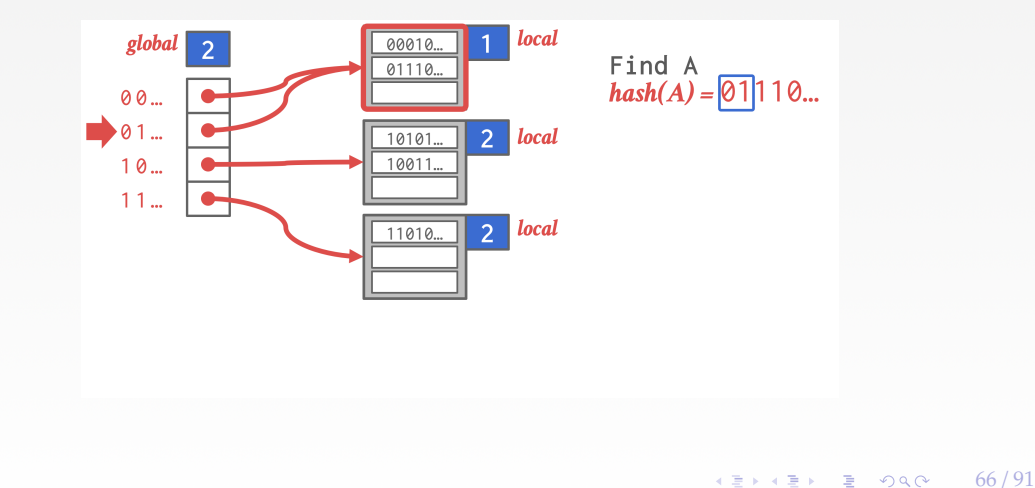

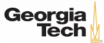

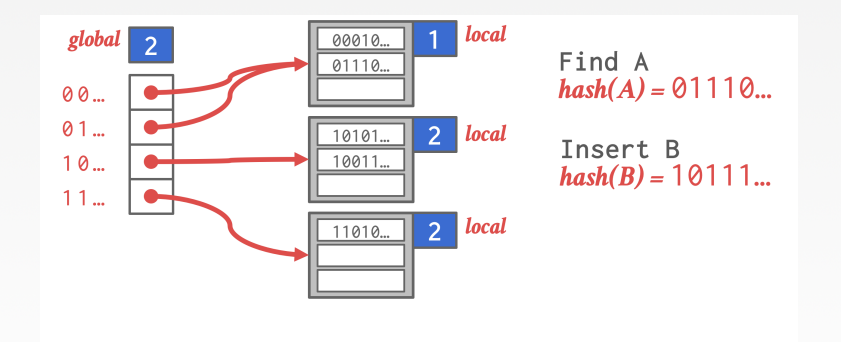

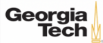

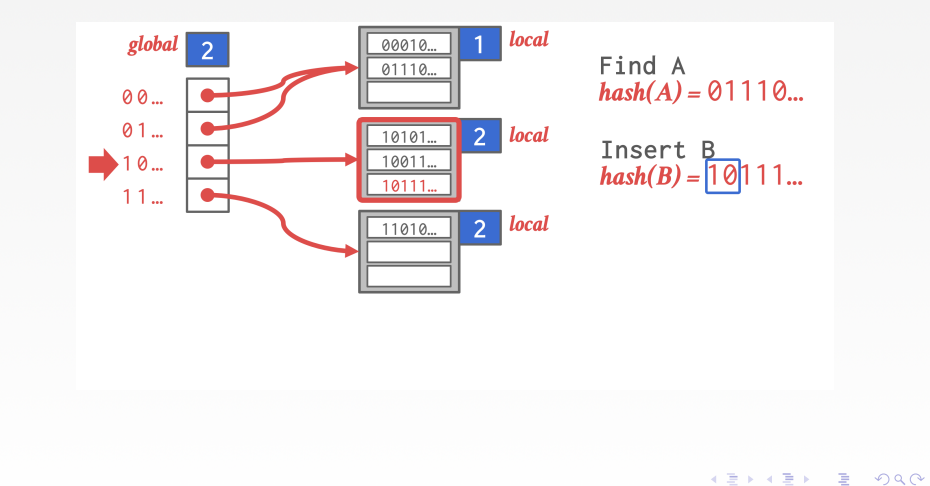

68 / 91

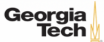

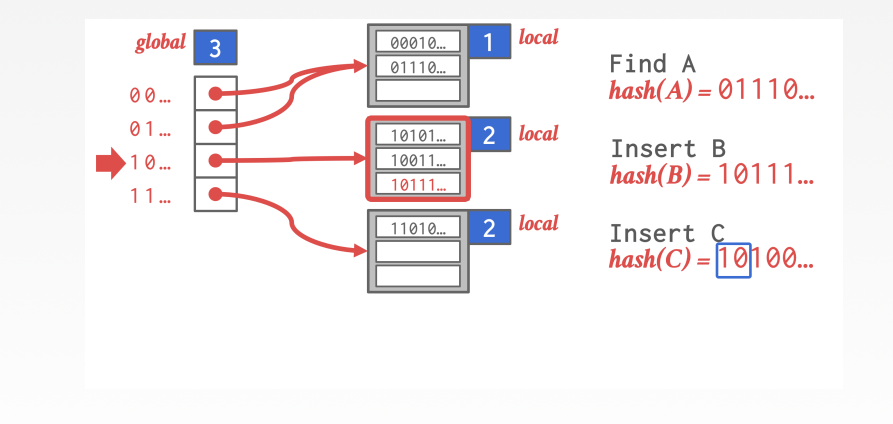

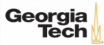

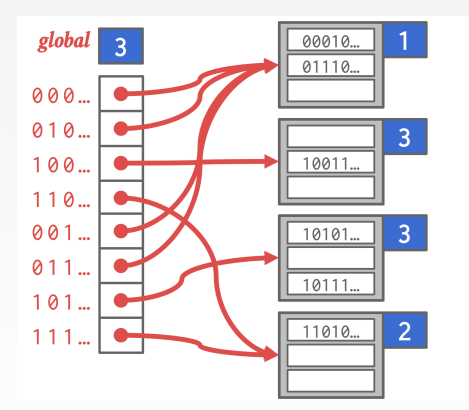

Find A  $hash(A) = 01110...$ 

Insert B  $hash(B) = 10111...$ 

Insert C  $hash(C) = 10100...$ 

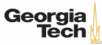

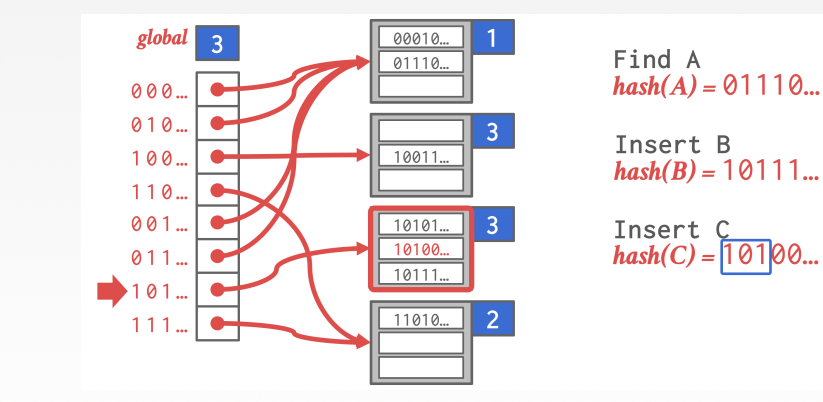

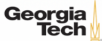

# **Linear Hashing**

- The hash table maintains a pointer that tracks the **next bucket to split**.
	- ▶ When any bucket overflows, split the bucket at the pointer location.
- Use multiple hashes to find the right bucket for a given key.
- Can use different overflow criterion:
	- ▶ Space Utilization
	- ▶ Average Length of Overflow Chains

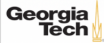
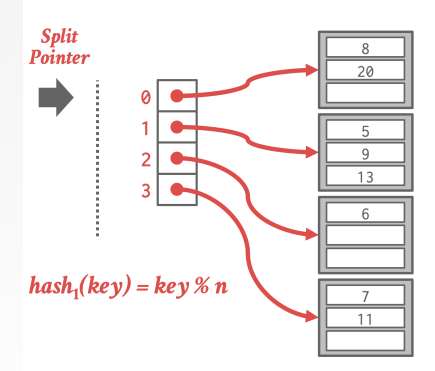

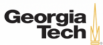

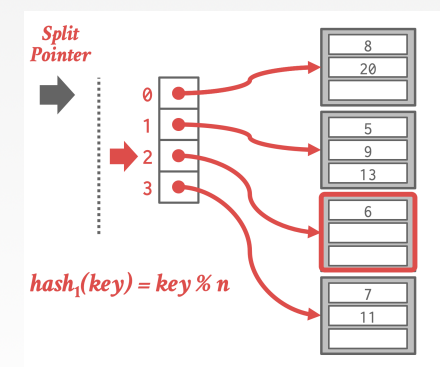

Find 6  $hash<sub>1</sub>(6) = 6 % 4 = 2$ 

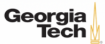

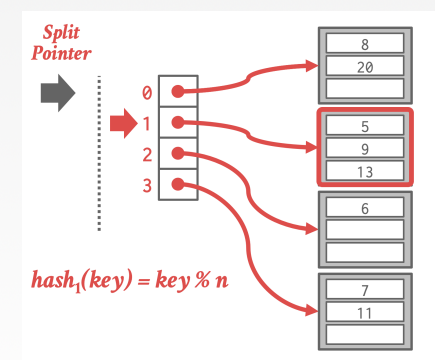

Find 6  $hash<sub>1</sub>(6) = 6 % 4 = 2$ 

Insert 17  $hash_1(17) = 17 % 4 = 1$ 

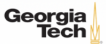

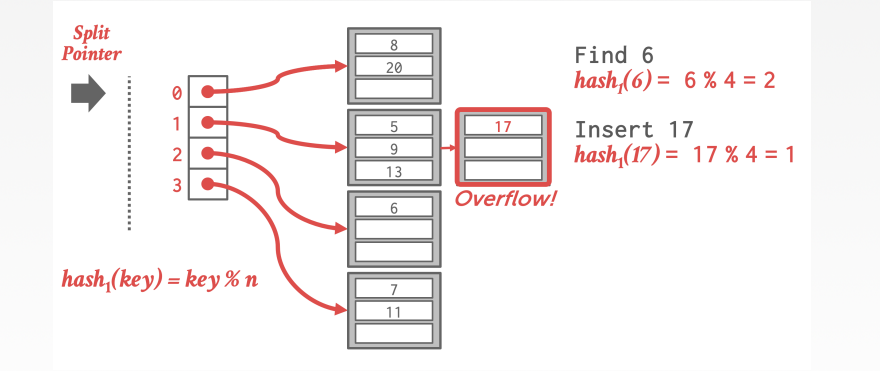

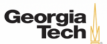

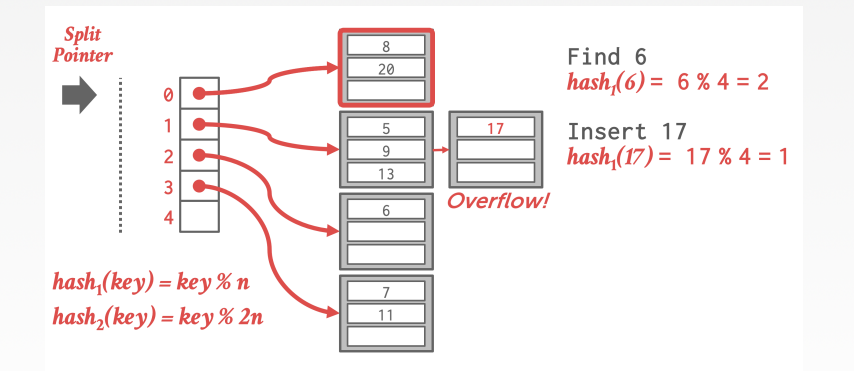

4 통 ▶ 4 통 ▶ 통 중 9 9 0 0 27 77 / 91

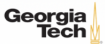

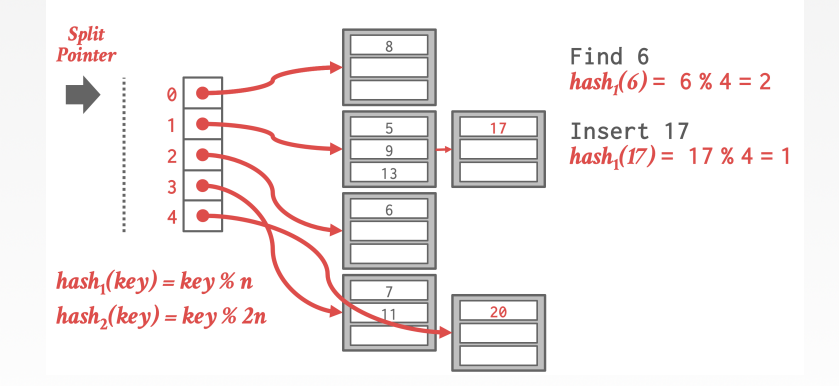

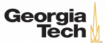

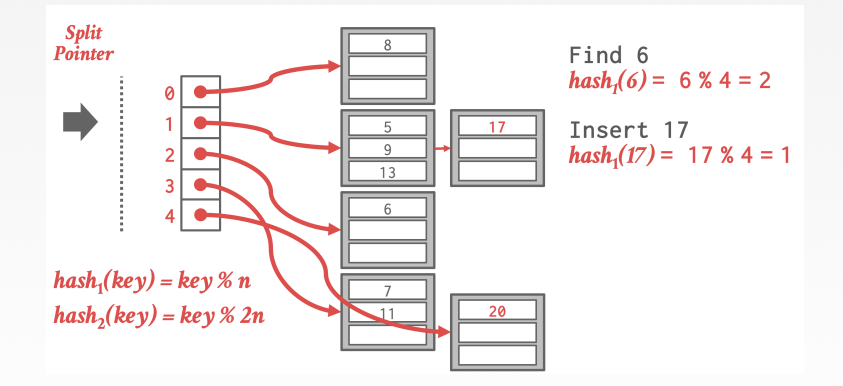

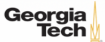

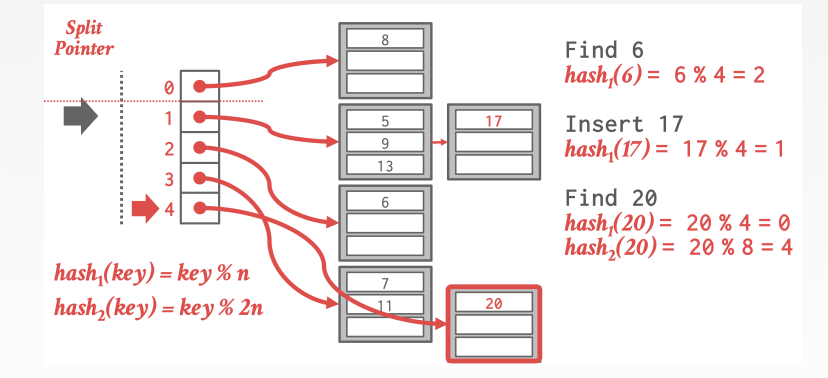

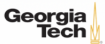

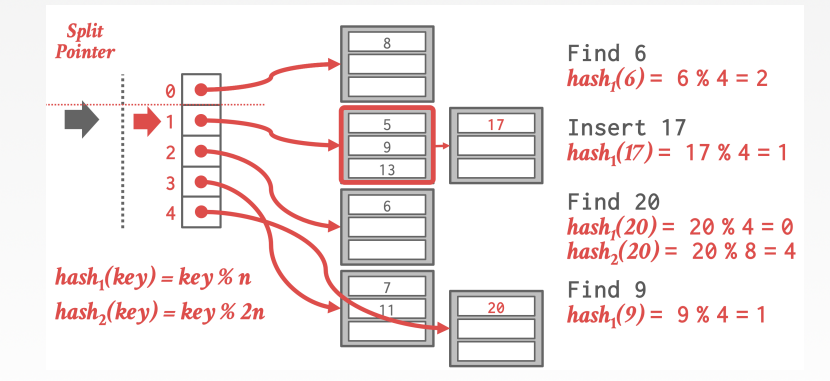

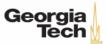

- Splitting buckets based on the split pointer will eventually get to all overflowed buckets.
	- ▶ When the pointer reaches the last slot, delete the first hash function and move back to beginning.

82 / 91

• The pointer can also **move backwards** when buckets are empty.

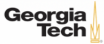

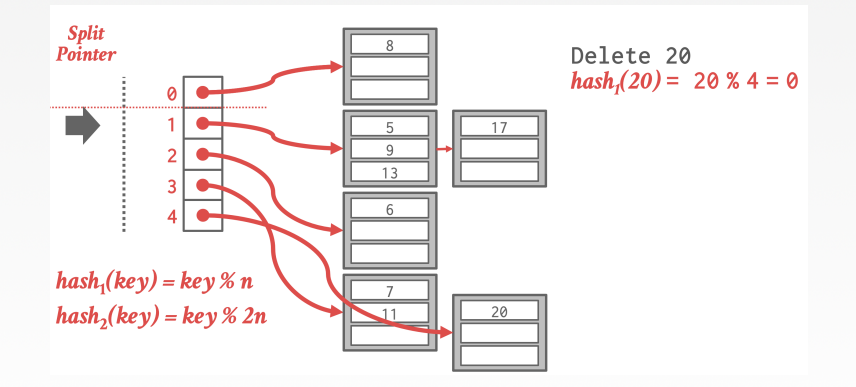

83 / 91

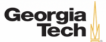

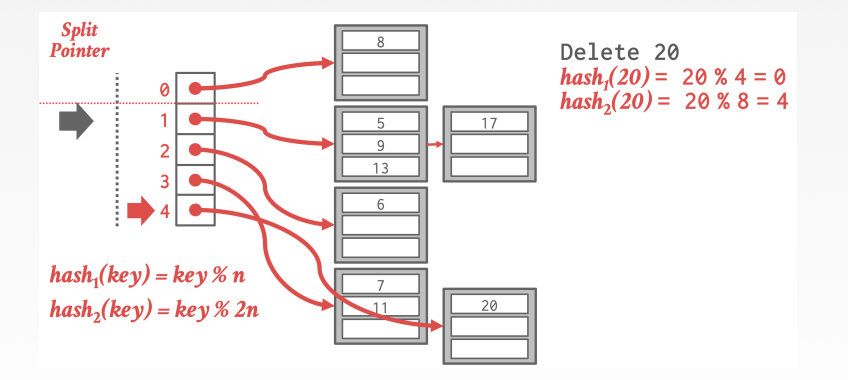

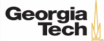

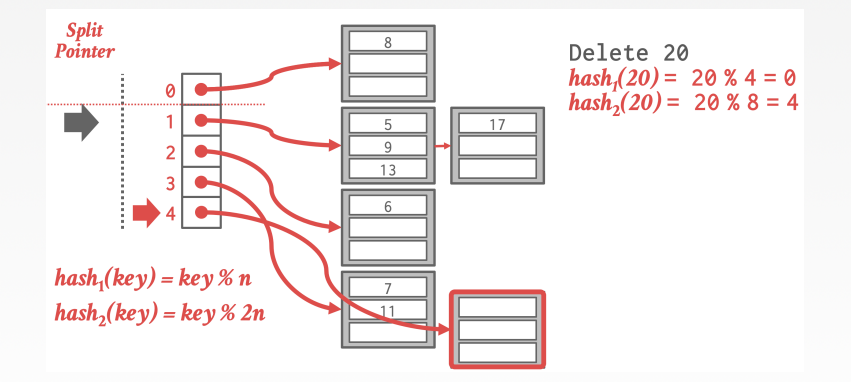

 $\kappa \geqslant \kappa$   $\kappa \geqslant \kappa$  91

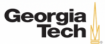

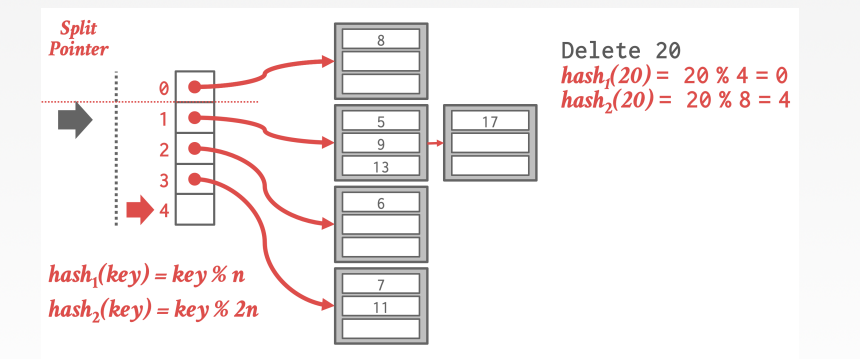

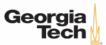

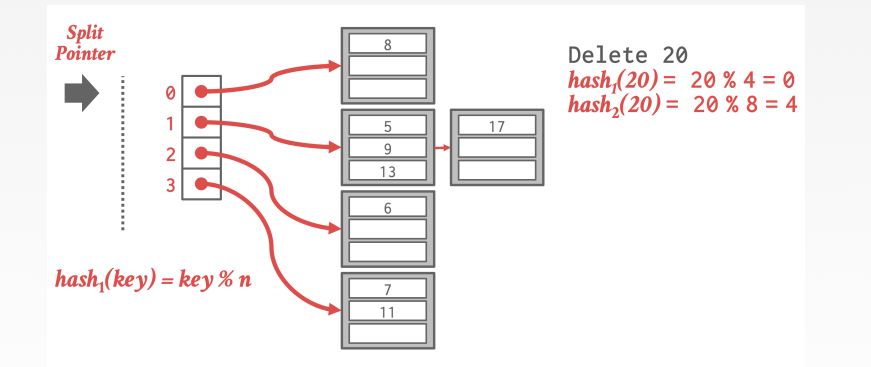

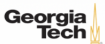

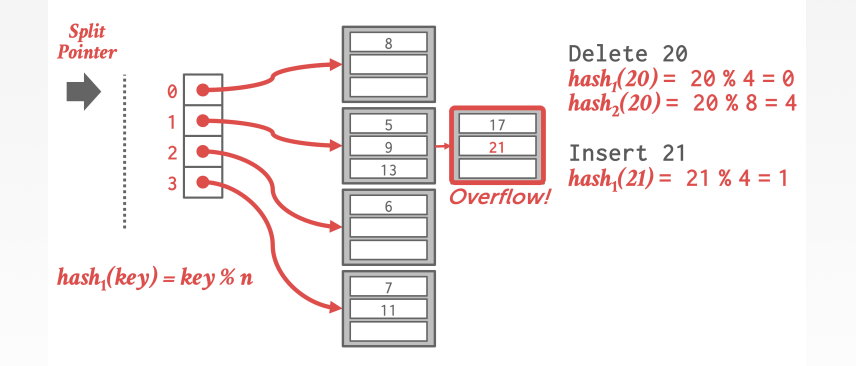

88 / 91

K 로 K K 로 K - 로 - KD Q Q X - L

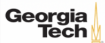

# **Linear Hashing vs. Extendible Hashing**

- Moving from *hash<sup>i</sup>* to *hashi*+<sup>1</sup> in Linear Hashing corresponds to
- Bumping up the global counter in Extendible Hashing
- Linear Hashing
	- ▶ Directory is gradually doubled over the course of a round
	- ▶ A directory can be avoided by a clever choice of the buckets to split
	- ▶ More flexibility: need not always split the appropriate dense bucket

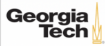

### **Conclusion**

- Hash tables are fast data structures that support O(1) look-ups
- Used all throughout the DBMS internals.
	- ▶ Examples: Page Table (Buffer Manager), Lock Table (Lock Manager)
- Trade-off between speed and flexibility.

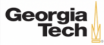

 $\longleftrightarrow$   $\rightarrow$   $\rightarrow$   $\rightarrow$   $\rightarrow$   $\sim$  91/91

### **Conclusion**

- Hash tables are usually **not** what you want to use for a indexing tables
	- ▶ Lack of ordering in widely-used hashing schemes
	- ▶ Lack of locality of reference −→ more disk seeks
	- ▶ Persistent data structures are much more complex (logging and recovery)

▶ [Reference](https://www.evanjones.ca/ordered-vs-unordered-indexes.html)

- We will cover B+Trees in the next lecture
	- ▶ *<sup>a</sup>*.*k*.*a*., "The Greatest Data Structure of All Time!"

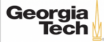